Errata.

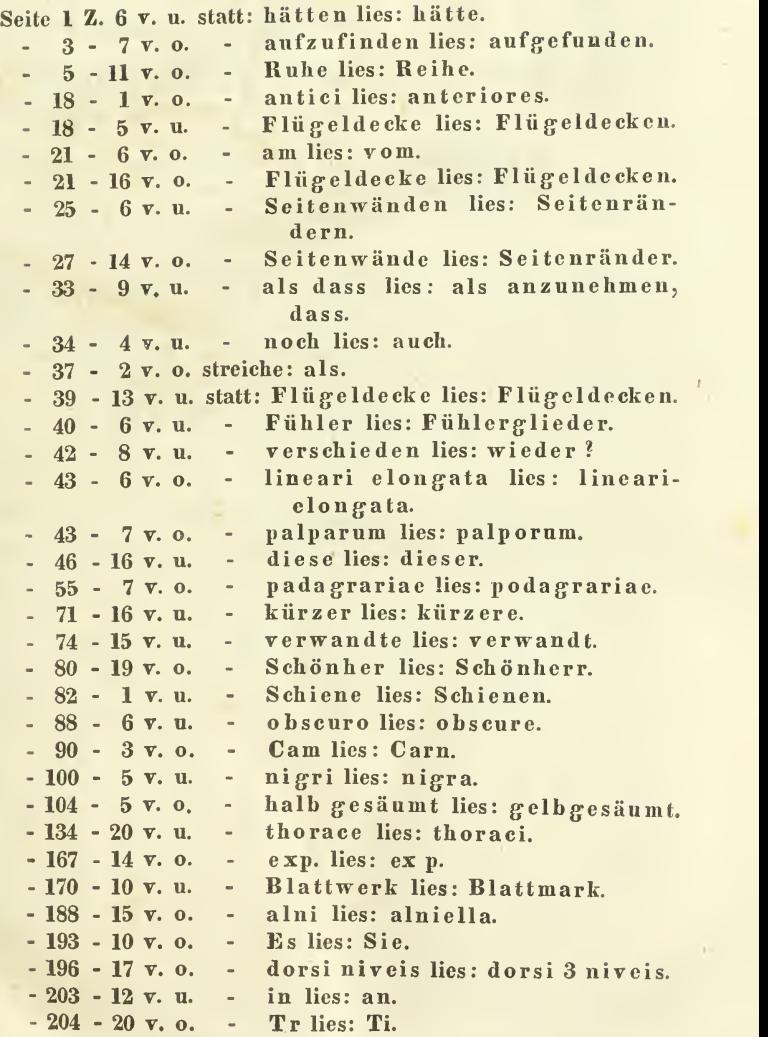

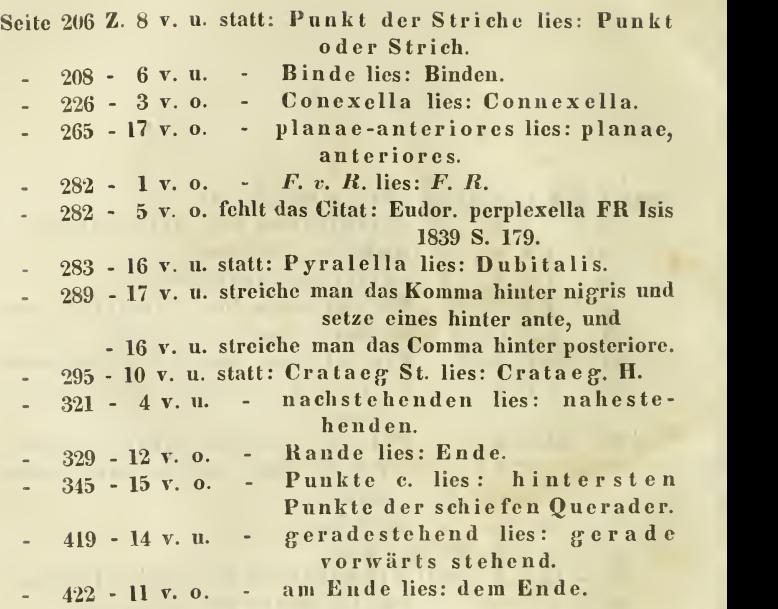

 $\ddot{\phantom{0}}$ 

## **ZOBODAT - www.zobodat.at**

Zoologisch-Botanische Datenbank/Zoological-Botanical Database

Digitale Literatur/Digital Literature

Zeitschrift/Journal: Linnaea [Entomologica](https://www.zobodat.at/publikation_series.php?id=21200)

Jahr/Year: 1846

Band/Volume: [1](https://www.zobodat.at/publikation_volumes.php?id=59064)

Autor(en)/Author(s): diverse

Artikel/Article: [Errata](https://www.zobodat.at/publikation_articles.php?id=402569) V-VI